Scientific Computing WS 2018/2019

Lecture 8

Jürgen Fuhrmann

juergen.fuhrmann@wias-berlin.de

### Matrix preconditioned Richardson iteration

M, A spd.

 $\blacktriangleright$  Scaled Richardson iteration with preconditoner M

$$
u_{k+1}=u_k-\alpha M^{-1}(Au_k-b)
$$

 $\blacktriangleright$  Spectral equivalence estimate

$$
0<\gamma_{min}(Mu, u)\leq (Au, u)\leq \gamma_{max}(Mu, u)
$$

$$
\blacktriangleright \ \Rightarrow \ \gamma_{\textit{min}} \leq \lambda_i \leq \gamma_{\textit{max}}
$$

- $\blacktriangleright \Rightarrow$  optimal parameter  $\alpha = \frac{2}{\gamma_{max} + \gamma_{min}}$
- $\blacktriangleright$  Convergence rate with optimal parameter:  $\rho \leq \frac{\kappa(M^{-1}A)-1}{\kappa(M^{-1}A)+1}$
- $\triangleright$  This is one possible way for convergence analysis which at once gives convergence rates
- ► But . . . how to obtain a good spectral estimate for a particular problem?

### Richardson for 1D heat conduction

**►** Regard the  $n \times n$  1D heat conduction matrix with  $h = \frac{1}{n-1}$  and  $\alpha = \frac{1}{h}$ (easier to analyze).

$$
A = \begin{pmatrix} \frac{2}{h} & -\frac{1}{h} & & & \\ -\frac{1}{h} & \frac{2}{h} & -\frac{1}{h} & & \\ & -\frac{1}{h} & \frac{2}{h} & -\frac{1}{h} & \\ & \ddots & \ddots & \ddots & \ddots & \\ & \ddots & \ddots & \ddots & \ddots & \\ & & -\frac{1}{h} & \frac{2}{h} & -\frac{1}{h} & \\ & & & -\frac{1}{h} & \frac{2}{h} & -\frac{1}{h} \\ & & & & -\frac{1}{h} & \frac{2}{h} \end{pmatrix}
$$

 $\triangleright$  Eigenvalues (tri-diagonal Toeplitz matrix):

$$
\lambda_i = \frac{2}{h} \left( 1 + \cos \left( \frac{i\pi}{n+1} \right) \right) \quad (i = 1 \ldots n)
$$

Source: A. Böttcher, S. Grudsky: Spectral Properties of Banded Toeplitz Matrices. SIAM,2005

Express them in h:  $n+1 = \frac{1}{h} + 2 = \frac{1+2h}{h} \Rightarrow$ 

$$
\lambda_i = \frac{2}{h} \left( 1 + \cos \left( \frac{ih\pi}{1 + 2h} \right) \right) \quad (i = 1 \ldots n)
$$

#### Richardson for 1D heat conduction: Jacobi

▶ The Jacobi preconditioner just multiplies by  $\frac{h}{2}$ , therefore for  $M^{-1}A$ :

$$
\mu_{\text{max}} \approx 2 - \frac{\pi^2 h^2}{2(1+2h)^2}
$$

$$
\mu_{\text{min}} \approx \frac{\pi^2 h^2}{2(1+2h)^2}
$$

- ► Optimal parameter:  $\alpha = \frac{2}{\lambda_{max} + \lambda_{min}} \approx 1$  (*h* → 0)
- Good news: this is independent of  $h$  resp.  $n$
- $\triangleright$  No need for spectral estimate in order to work with optimal parameter
- $\blacktriangleright$  Is this true beyond this special case ?

### Richardson for 1D heat conduction: Convergence factor

 $\triangleright$  Condition number  $+$  spectral radius

$$
\kappa(M^{-1}A) = \kappa(A) = \frac{4(1+2h)^2}{\pi^2h^2} - 1
$$

$$
\rho(I - M^{-1}A) = \frac{\kappa - 1}{\kappa + 1} = 1 - \frac{\pi^2h^2}{2(1+2h)^2}
$$

- Bad news:  $\rho \rightarrow 1 \quad (h \rightarrow 0)$
- $\triangleright$  Typical situation with second order PDEs:

$$
\kappa(A) = O(h^{-2}) \quad (h \to 0)
$$
  

$$
\rho(I - D^{-1}A) = 1 - O(h^{2}) \quad (h \to 0)
$$

► Mean square error of approximation  $||u - u_h||_2 < h^{\gamma}$ , in the simplest case  $\gamma = 2$ .

#### Iterative solver complexity I

► Solve linear system iteratively until  $||e_k|| = ||(I - M^{-1}A)^k e_0|| \leq \epsilon$ 

$$
\rho^{k} e_0 \leq \epsilon
$$
\n
$$
k \ln \rho < \ln \epsilon - \ln e_0
$$
\n
$$
k \geq k_{\rho} = \left\lceil \frac{\ln e_0 - \ln \epsilon}{\ln \rho} \right\rceil
$$

- $\triangleright \Rightarrow$  we need at least  $k_{\varrho}$  iteration steps to reach accuracy  $\epsilon$
- $\triangleright$  Optimal iterative solver complexity assume:
	- $\rho < \rho_0 < 1$  independent of h resp. N
	- A sparse  $(A \cdot u$  has complexity  $O(N)$
	- $\triangleright$  Solution of  $Mv = r$  has complexity  $O(N)$ .
	- ⇒ Number of iteration steps k*<sup>ρ</sup>* independent of N  $\Rightarrow$  Overall complexity  $O(N)$

### Iterative solver complexity II

 $A$ ssume

- $\triangleright$   $\rho = 1 h^{\delta} \Rightarrow \ln \rho \approx -h^{\delta} \rightarrow k_{\rho} = O(h^{-\delta})$
- ► d: space dimension  $\Rightarrow h \approx N^{-\frac{1}{d}} \Rightarrow k_{\rho} = O(N^{\frac{\delta}{d}})$
- $\triangleright$   $O(N)$  complexity of one iteration step (e.g. Jacobi, Gauss-Seidel)
- $\Rightarrow$  Overall complexity  $O(N^{1+\frac{\delta}{d}})=O(N^{\frac{d+\delta}{d}})$
- $\blacktriangleright$  Jacobi:  $\delta = 2$
- **I** Hypothetical "Improved iterative solver" with  $\delta = 1$ ?
- $\triangleright$  Overview on complexity estimates

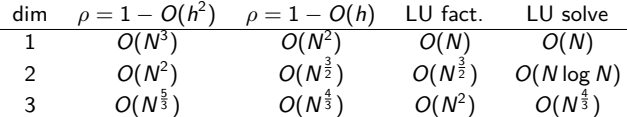

### Solver complexity scaling for 1D problems

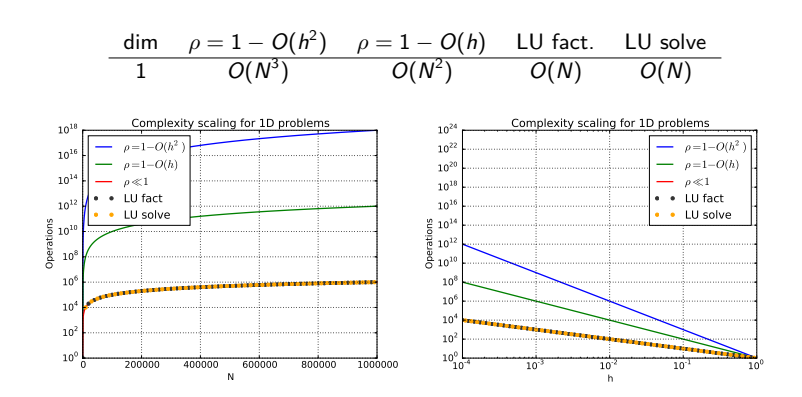

 $\triangleright$  Direct solvers significantly better than iterative ones

### Solver complexity scaling for 2D problems

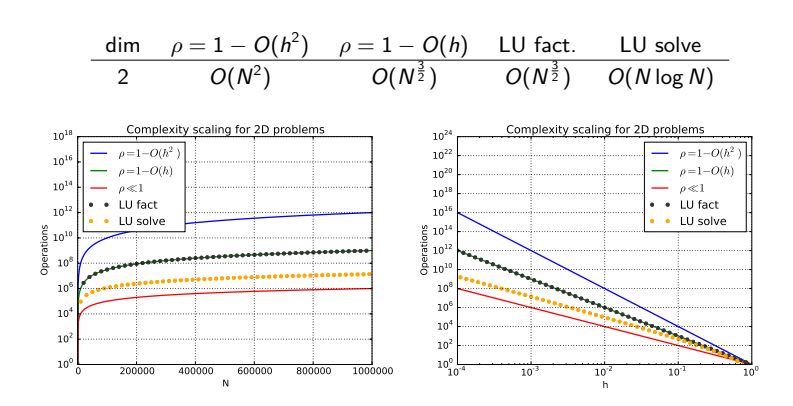

- $\triangleright$  Direct solvers better than simple iterative solvers (Jacobi etc.)
- $\triangleright$  On par with improved iterative solvers

### Solver complexity scaling for 3D problems

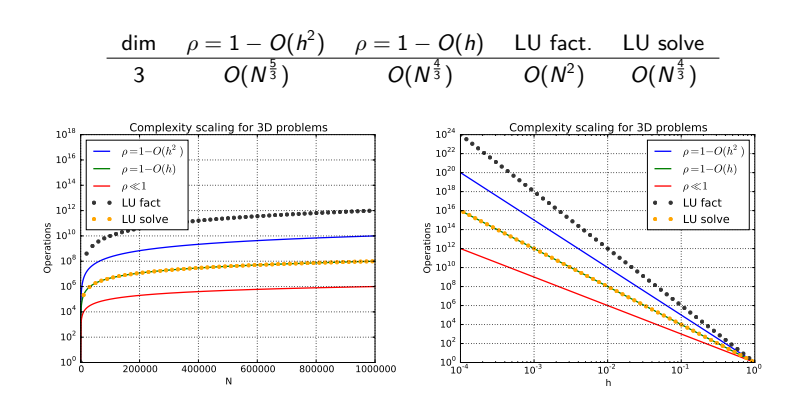

- $\blacktriangleright$  LU factorization is extremly expensive
- $\blacktriangleright$  LU solve on par with improved iterative solvers

### What could be done ?

- $\blacktriangleright$  Find optimal iterative solver with  $O(N)$  complexity
- ► Find "improved preconditioner" with  $\kappa(M^{-1}A) = O(h^{-1}) \Rightarrow \delta = 1$
- **►** Find "improved iterative scheme": with  $\rho = \frac{\sqrt{\kappa}-1}{\sqrt{\kappa}+1}$ :

For Jacobi, we had  $\kappa = X^2 - 1$  where  $X = \frac{2(1+2h)}{\pi h} = O(h^{-1})$ .

$$
\rho = 1 + \frac{\sqrt{X^2 - 1} - 1}{\sqrt{X^2 - 1} + 1} - 1
$$
  
= 1 +  $\frac{\sqrt{X^2 - 1} - 1 - \sqrt{X^2 - 1} - 1}{\sqrt{X^2 - 1} + 1}$   
= 1 -  $\frac{1}{\sqrt{X^2 - 1} + 1}$   
= 1 -  $\frac{1}{X(\sqrt{1 - \frac{1}{X^2}} + \frac{1}{X})}$   
= 1 -  $O(h)$ 

 $\Rightarrow \delta = 1$ 

#### Solution of SPD system as a minimization procedure

Regard  $Au = f$ , where A is symmetric, positive definite. Then it defines a bilinear form  $a:\mathbb{R}^n\times\mathbb{R}^n\to\mathbb{R}$ 

$$
a(u, v) = (Au, v) = vT Au = \sum_{i=1}^{n} \sum_{j=1}^{n} a_{ij} v_i u_j
$$

As A is SPD, for all  $u \neq 0$  we have  $(Au, u) > 0$ .

For a given vector  $b$ , regard the function

$$
f(u) = \frac{1}{2}a(u, u) - b^T u
$$

What is the minimizer of f ?

$$
f'(u)=Au-b=0
$$

► Solution of SPD system  $\equiv$  minimization of f.

#### Method of steepest descent: iteration scheme

$$
r_i = b - Au_i
$$

$$
\alpha_i = \frac{(r_i, r_i)}{(Ar_i, r_i)}
$$

$$
u_{i+1} = u_i + \alpha_i r_i
$$

Let  $\hat{u}$  the exact solution. Define  $e_i = u_i - \hat{u}$ , then  $r_i = -Ae_i$ Let  $||u||_A = (Au, u)^{\frac{1}{2}}$  be the *energy norm* wrt. A. **Theorem** The convergence rate of the method is

$$
||e_i||_A \leq \left(\frac{\kappa-1}{\kappa+1}\right)^i ||e_0||_A
$$

where  $\kappa = \frac{\lambda_{max}(A)}{\lambda_{min}(A)}$  is the spectral condition number.

#### Method of steepest descent: advantages

- **►** Simple Richardson iteration  $u_{k+1} = u_k \alpha(Au_k f)$  needs good eigenvalue estimate to be optimal with  $\alpha = \frac{2}{\lambda_{max} + \lambda_{min}}$
- ► In this case, asymptotic convergence rate is  $\rho = \frac{\kappa 1}{\kappa + 1}$
- $\triangleright$  Steepest descent has the same rate without need for spectral estimate

### Conjugate gradients IV - The algorithm

Given initial value  $u_0$ , spd matrix A, right hand side  $b$ .

$$
d_0 = r_0 = b - Au_0
$$
  
\n
$$
\alpha_i = \frac{(r_i, r_i)}{(Ad_i, d_i)}
$$
  
\n
$$
u_{i+1} = u_i + \alpha_i d_i
$$
  
\n
$$
r_{i+1} = r_i - \alpha_i Ad_i
$$
  
\n
$$
\beta_{i+1} = \frac{(r_{i+1}, r_{i+1})}{(r_i, r_i)}
$$
  
\n
$$
d_{i+1} = r_{i+1} + \beta_{i+1} d_i
$$

At the i-th step, the algorithm yields the element from  $e_0 + \mathcal{K}_i$  with the minimum energy error.

**Theorem** The convergence rate of the method is

$$
||e_i||_A \leq 2\left(\frac{\sqrt{\kappa}-1}{\sqrt{\kappa}+1}\right)^i ||e_0||_A
$$

where 
$$
\kappa = \frac{\lambda_{max}(A)}{\lambda_{min}(A)}
$$
 is the spectral condition number.

### Preconditioned CG II

Assume  $\widetilde{r}_i = E^{-1} r_i$ ,  $\widetilde{d}_i = E^T d_i$ , we get the equivalent algorithm

$$
r_0 = b - Au_0
$$
  
\n
$$
d_0 = M^{-1}r_0
$$
  
\n
$$
\alpha_i = \frac{(M^{-1}r_i, r_i)}{(Ad_i, d_i)}
$$
  
\n
$$
u_{i+1} = u_i + \alpha_i d_i
$$
  
\n
$$
r_{i+1} = r_i - \alpha_i Ad_i
$$
  
\n
$$
\beta_{i+1} = \frac{(M^{-1}r_{i+1}, r_{i+1})}{(r_i, r_i)}
$$
  
\n
$$
d_{i+1} = M^{-1}r_{i+1} + \beta_{i+1}d_i
$$

It relies on the solution of the preconditioning system, the calculation of the matrix vector product and the calculation of the scalar product.

## $C++$  implementation

```
template < class Matrix, class Vector, class Preconditioner, class Real >
int CG(const Matrix &A, Vector &x, const Vector &b,
const Preconditioner &M, int &max_iter, Real &tol)
{ Real resid;
 Vector p, z, q;
 Vector alpha(1), beta(1), rho(1), rho_1(1);
 Real normb = norm(b):
 Vector r = b - A*x;
 if (normb == 0.0) normb = 1;
 if ((resid = norm(r) / norm) \leq tol)tol = resid;
   max iter = 0:
   return 0;
  }
 for (int i = 1; i <= max_iter; i++) {
   z = M.\text{solve}(r):
   rho(0) = dot(r, z);
   if (i == 1)
   p = z;
   else {
    beta(0) = rho(0) / rho(1(0);p = z + beta(0) * p;}
   q = A*p;alpha(0) = rho(0) / dot(p, q);x += alpha(0) * p;
   r = alpha(0) * q;if ((resid = norm(r) / norm) \leq tol)tol = resid;
     max\_iter = i;return 0;
    }
   rho 1(0) = rho(0):
  }
 tol = resid; return 1;
}
```
# C++ implementation II

- $\blacktriangleright$  Available from http://www.netlib.org/templates/cpp//cg.h
- $\blacktriangleright$  Slightly adapted for numcxx
- $\blacktriangleright$  Available in numxx in the namespace netlib.

### Next steps

- $\triangleright$  Put linear solution methods into our toolchest for solving PDE problems test them later in more interesting 2D situations
- ▶ Need more "tools":
	- $\blacktriangleright$  visualization
	- $\triangleright$  triangulation of polygonal domains
	- $\blacktriangleright$  finite element, finite volume discretization methods

## Visualization in Scientific Computing

- $\blacktriangleright$  Human perception much better adapted to visual representation than to numbers
- $\triangleright$  Visualization of computational results necessary for the development of understanding
- $\triangleright$  Basic needs: curve plots etc
	- $\blacktriangleright$  python/matplotlib
- $\triangleright$  Advanced needs: Visualize discretization grids, geometry descriptions, solutions of PDEs
	- $\triangleright$  Visualization in Scientific Computing: paraview
	- $\blacktriangleright$  Graphics hardware: GPU
	- $\blacktriangleright$  How to program GPU: OpenGL
	- $\blacktriangleright$  vtk

# Python

- $\triangleright$  Scripting language with huge impact in Scientific Computing
- ▶ Open Source, exhaustive documentation online
	- $\triangleright$  <https://docs.python.org/3/>
	- ▶ <https://www.python.org/about/gettingstarted/>
- Possibility to call  $C/C++$  code from python
	- $\blacktriangleright$  Library API
	- $\triangleright$  swig simple wrapper and interface generator (not only python)
	- pybind11  $C++11$  specific
- $\triangleright$  Glue language for projects from different sources
- $\blacktriangleright$  Huge number of libraries
- $\blacktriangleright$  numpy/scipy
	- $\triangleright$  Array + linear algebra library implemented in C
- $\blacktriangleright$  matplotlib: graphics library [https://matplotlib.org/users/pyplot\\_tutorial.html](https://matplotlib.org/users/pyplot_tutorial.html)

# $C++/$ matplotlib workflow

- $\blacktriangleright$  Run C++ program
- $\triangleright$  Write data generated during computations to disk
- $\triangleright$  Use python/matplotlib for to visualize results
- $\blacktriangleright$  Advantages:
	- $\triangleright$  Rich possibilities to create publication ready plots
	- $\blacktriangleright$  Easy to handle installation (write your code, install python+matplotlib)
	- $\triangleright$  Python/numpy to postprocess calculated data
- $\blacktriangleright$  Disadvantages
	- $\blacktriangleright$  Long way to in-depth understanding of API
	- $\blacktriangleright$  Slow for large datasets
	- $\triangleright$  Not immediately available for creating graphics directly from C++

## Matplotlib: Alternative tools

- $\blacktriangleright$  Similar workflow
	- $\blacktriangleright$  gnuplot
	- $\blacktriangleright$  Latex/tikz
- $\triangleright$  Call graphics from C++?
	- $\sqrt{?}$ ?
	- Best shot: call  $C++$  from python, return data directly to python
	- $\triangleright$  Send data to python through UNIX pipes
	- Ink python interpreter into  $C++$  code
- $\blacktriangleright$  Faster graphics ?

### Processing steps in visualization

- $\triangleright$  Representation of data using elementary primitives: points, lines, triangles, *. . .*
- $\triangleright$  Coordinate transformation form world coordinates to screen coordinates
- $\triangleright$  Transformation 3D  $\rightarrow$  2D what is visible ?
- $\triangleright$  Rasterization: smooth data into pixels
- $\triangleright$  Coloring, lighting, transparency
- $\triangleright$  Similar tasks in CAD, gaming etc.
- $\blacktriangleright$  Huge number of very similar operations

## GPU aka "Graphics Card"

- $\triangleright$  SIMD parallelism "Single instruction, multiple data" inherent to processing steps in visualization
- $\triangleright$  Mostly float (32bit) accuracy is sufficient
- $\triangleright \Rightarrow$  Create specialized coprocessors devoted to this task, free CPU from it
- ▶ Pionieering: Silicon Graphics (SGI)
- $\blacktriangleright$  Today: nvidia, AMD
- $\triangleright$  Multiple parallel pipelines, fast memory for intermediate results

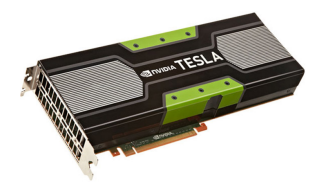

# GPU Programming

- $\triangleright$  As GPU is a different processor, one needs to write extra programs to handle data on it - "shaders"
- $\blacktriangleright$  Typical use:
	- Include shaders as strings in  $C++$  (or load then from extra source file)
	- $\blacktriangleright$  Compile shaders
	- $\triangleright$  Send compiled shaders to GPU
	- $\triangleright$  Send data to GPU critical step for performance
	- $\blacktriangleright$  Run shaders with data
- ▶ OpenGL, Vulkan

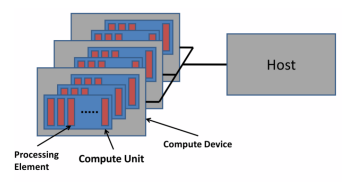

## GPU Programming as it used to be

- $\blacktriangleright$  Specify transformations
- $\triangleright$  Specify parameters for lighting etc.
- $\triangleright$  Specify points, lines etc. via API calls
- **F** Graphics library sends data and manages processing on GPU
- $\blacktriangleright$  No shaders "fixed functions"
- $\blacktriangleright$  Iris GL (SGI), OpenGL 1.x, now deprecated
- $\triangleright$  No simple, standardized API for 3D graphics with equivalent functionality
- $\blacktriangleright$  Hunt for performance (gaming)

## vtk

### <https://www.vtk.org/>

- $\triangleright$  Visualization primitives in scientific computing
	- $\triangleright$  Datasets on rectangular and unstructured discretization grids
	- $\blacktriangleright$  Scalar data
	- $\blacktriangleright$  Vector data
- $\triangleright$  The Visualization Toolkit vtk provides an API with these primitives and uses up-to data graphics API (OpenGL) to render these data
- ▶ Well maintained, "working horse" in high performance computing
- ▶ Open Source
- ▶ Paraview, VisIt: GUI programs around vtk

## Working with paraview

<https://www.paraview.org/>

- $\triangleright$  Write data into files using vtk specific data format
- $\blacktriangleright$  Call paraview, load data

## In-Situ visualization

- $\blacktriangleright$  Using "paraview catalyst"
	- $\triangleright$  Send data via network from simulation server to desktop running paraview
- $\blacktriangleright$  Call vtk API directly
	- $\triangleright$  vtkfig: small library for graphics primitives compatible with numcxx